## **Handbuch Qualitätsmanagement – QMSK®**

3.1-1 Prozesslandkarte QMSK<sup>®</sup> detailliert Diesen Text löschen und (falls vorhanden) das vorher kopierte **Kitalogo** aus der Zwischenablage einfügen – alternativ direkt über das Menü "Einfügen" gehen.

## **QMSK® PROZESSLANDKARTE DETAILLIERT**

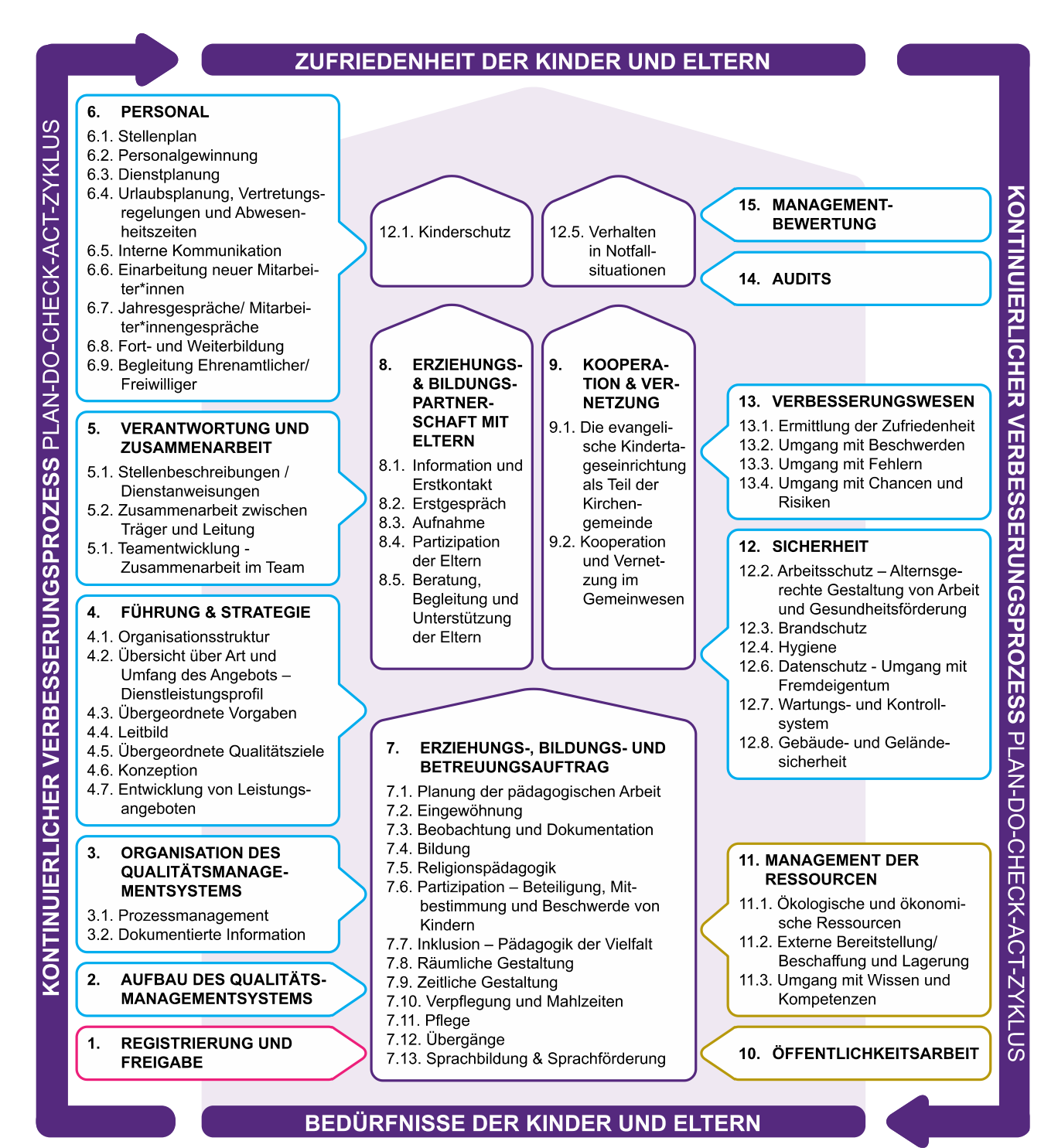

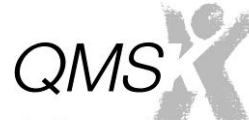

Qualitäts-Management-System-Kindertageseinrichtungen

DWiN 3 / 2020